## CS 140 Project 1: Threads January 10, 2020

## Today's Topics

- Overview
- Project 1 Requirements
	- Alarm Clock
	- Priority Scheduler
	- Advanced Scheduler
- Getting Started
- 
- 
- -
- 
- -
	-
- -
	-
	-
	-
	-
	-
	-
	-
	-
- 
- 
- -
	-
- 
- 
- -
	-
- 
- 
- -
- 
- 
- 
- 
- 
- 
- 
- 
- 
- 
- -
- 
- 
- 
- 
- 
- 
- 
- 
- 
- 
- 
- 
- 
- 
- -
- 
- 
- 
- 
- 
- -
- 
- 

## Project Overview

#### **Reference Implementation:**

 devices/timer.c | 42 +++++ threads/fixed-point.h |  $120$  ++++++++++++++++++++ threads/synch.c | 88 ++++++++++++ threads/thread.h | 23 +++ 5 files changed, 440 insertions(+), 29 deletions(-)

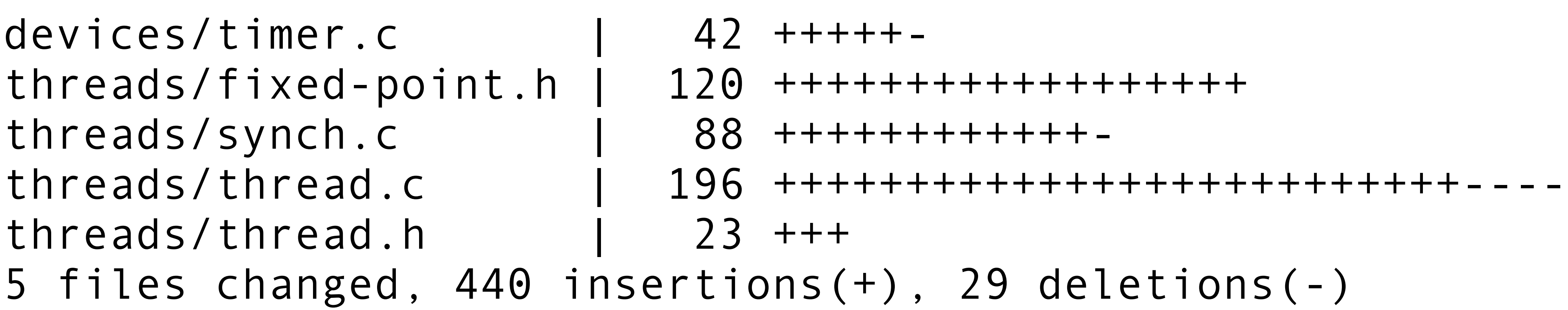

- Most changes in threads and devices directories.
- 

•Also look in lib/kernel for useful data structures: list, hash, bitmap.

## Synchronization

#### *Serializing access to shared resource*

- **• Disabling interrupts:** 
	- Turns off thread preemption; only one thread can run.
	- Undesirable unless absolutely necessary.
- **• Synchronization primitives:** (threads/synch.h)
	- **•** Semaphores
	- **•** Locks
	- **•** Condition variables

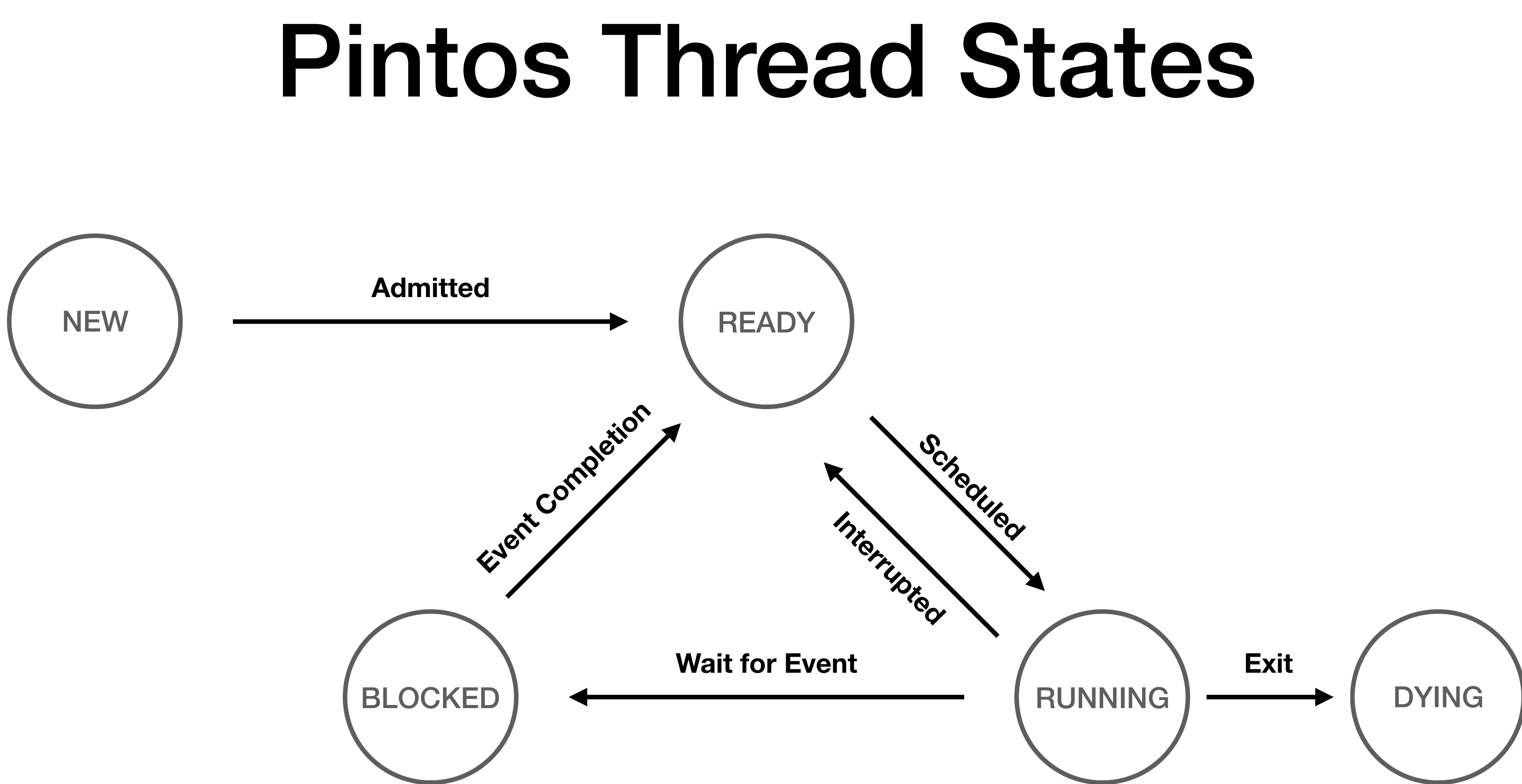

## Project 1 Requirements ([Chapter 2.2](http://www.scs.stanford.edu/20wi-cs140/pintos/pintos_2.html))

## Alarm Clock

- **• Reimplement** timer\_sleep() **to avoid busy waiting**
- timer sleep() in "devices/timer.c"
	- void timer sleep (int64 t ticks)
	- Suspends execution of the calling thread until time has advanced by at least ticks timer ticks.
	- Existing implantation uses "busy waiting."
- Details in [section 2.2.2](http://www.scs.stanford.edu/20wi-cs140/pintos/pintos_2.html)

# Priority Scheduling

- **• Replace round-robin scheduler with a priority-based scheduler** 
	- Always run a thread with the highest priority among all ready threads
		- Round-robin threads of the same highest priority
		- Yield immediately when a higher priority thread is ready
		- May starve other threads
	- Most code will be in thread.h/c.
- **• Implement "Priority Donation" (solves "Priority Inversion")**
- Details in [section 2.2.3](http://www.scs.stanford.edu/20wi-cs140/pintos/pintos_2.html)

## Priority Scheduling: *Priority Inversion*

- 
- 
- Solved using "*Priority Donation*"

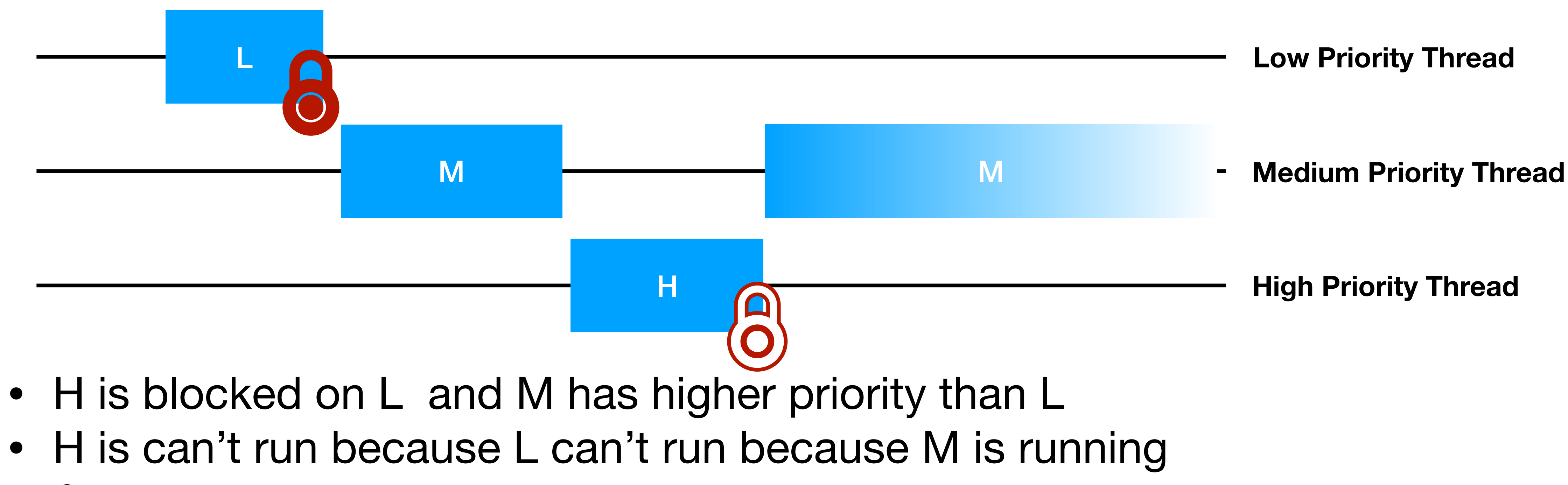

• **Priority Inversion:** *A low priority thread holds a resource needed by a higher priority thread*

## Priority Scheduling: *Priority Donation*

• **Priority Donation:** *A higher priority thread "donates" it's priority to the* 

*lower priority thread it is blocked on*

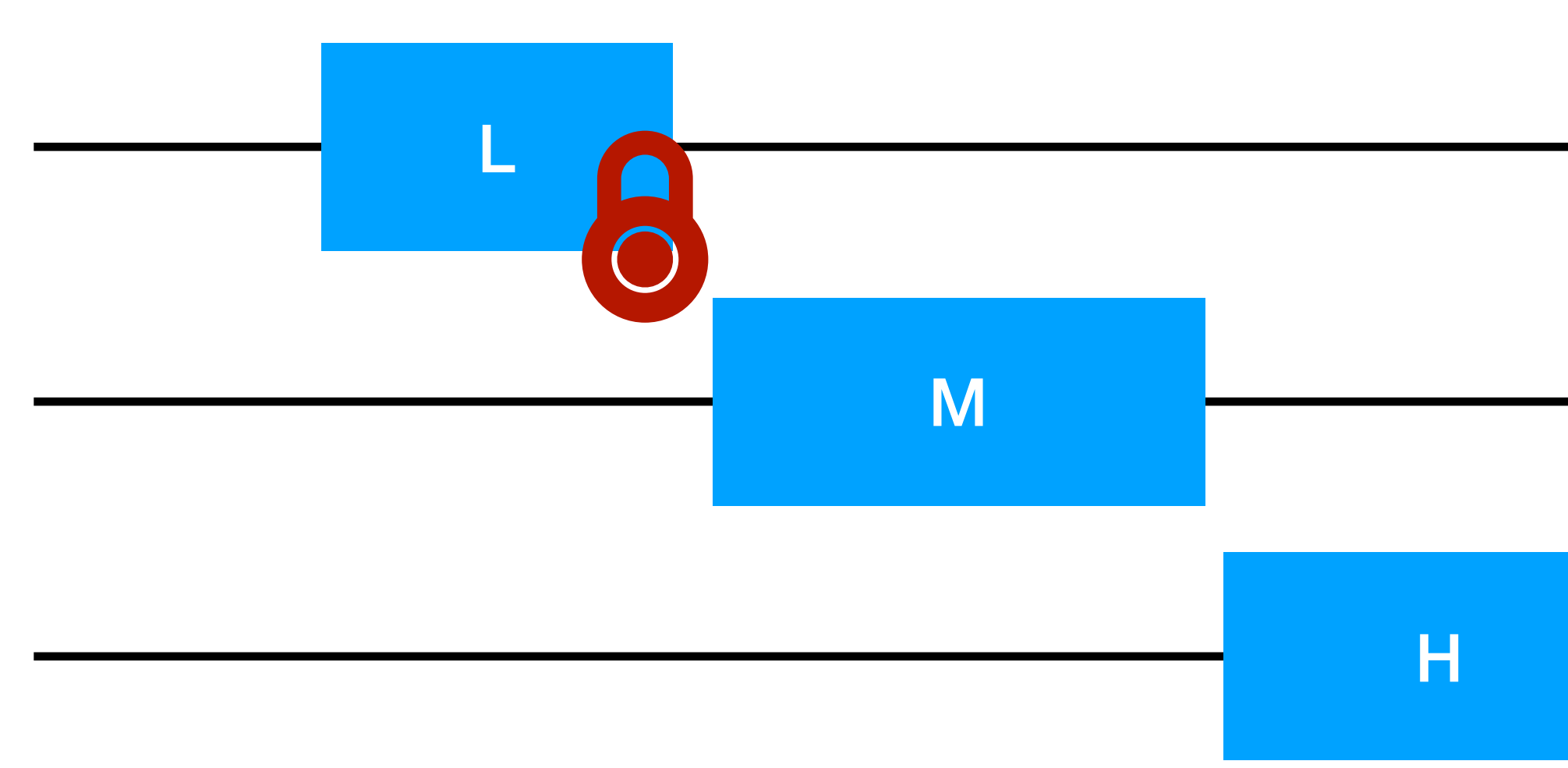

- H "donates" its priority to L so L runs with high effective priority
- When L releases lock, L's priority returns to old value
- H then runs immediately

**Low Priority Thread Medium Priority Thread High Priority Thread** LH

### Priority Scheduling: *Multiple Priority Donation*

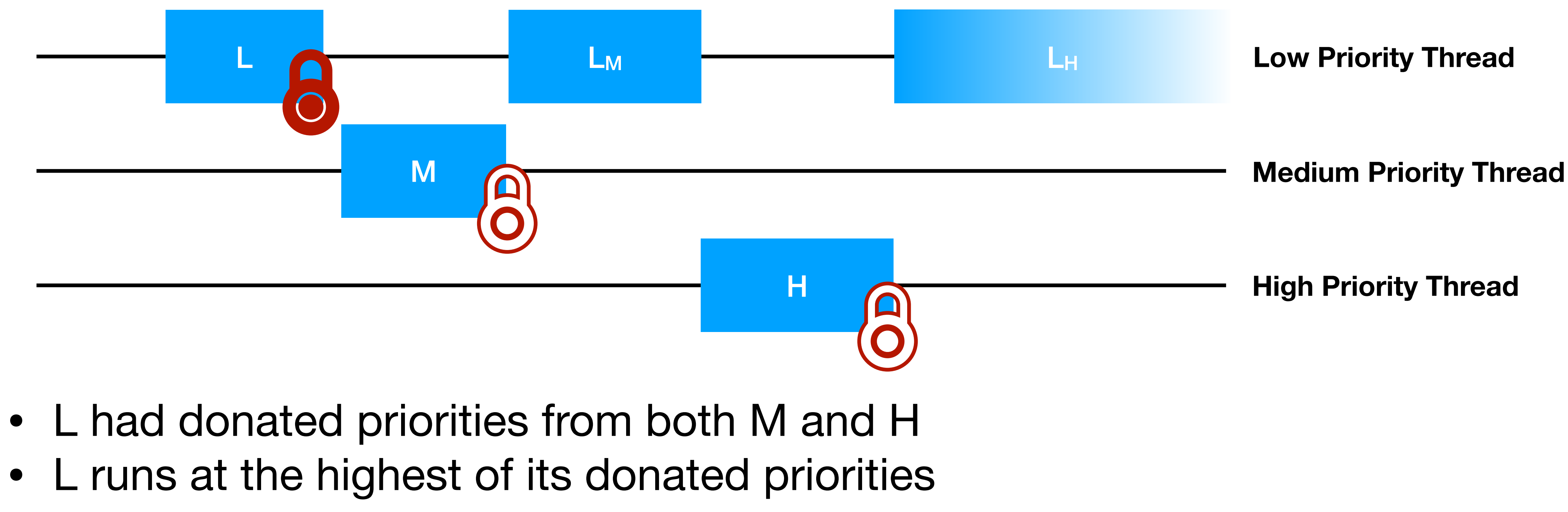

- 
- 

• **Multiple Priority Donation:** *Effective priority is the max of donated priorities*

### Priority Scheduling: *Chained Priority Donation*

- H donates priority to M
- M donates priority to L

• **Chained Priority Donation:** *Donated priorities propagate through a chain* 

*a dependancies*

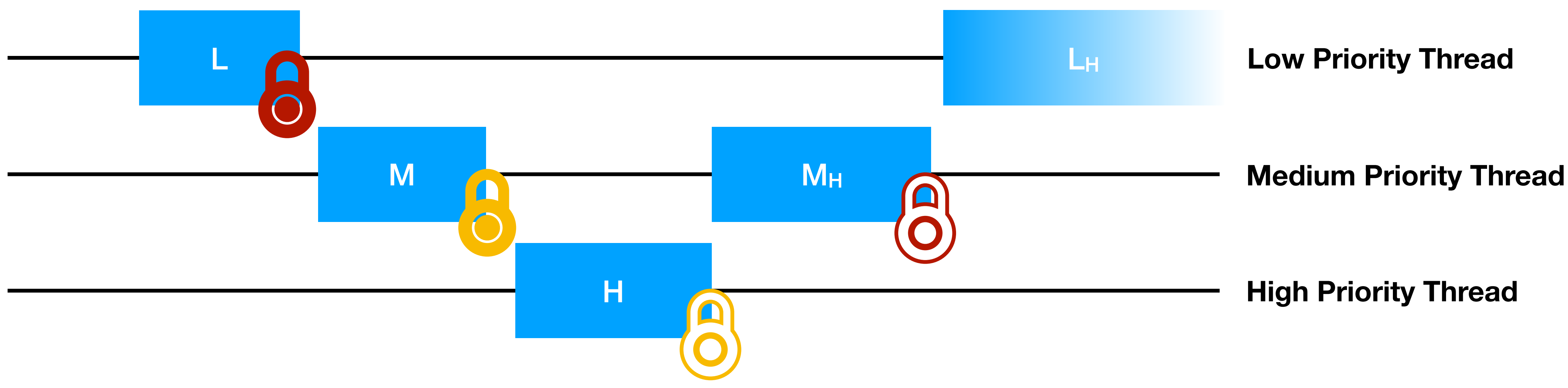

# Priority Scheduling

- void thread set priority (int new priority)
	- Set the current thread's priority to new priority
	- Yield if the thread no longer has the highest priority
	- If thread has donated priority, it still operates at the donated priority
- int thread get priority ()
	- Returns the current thread's priority
	- With priority donation returns the higher (donated) priority

## Advanced Scheduler

- **Implement a multilevel feedback queue scheduler** similar to the 4.4 BSD scheduler
- Multilevel feedback queue scheduler tries to be fair with CPU time
	- No priority donation
	- Give highest priority to thread that has used the least CPU time recently
	- Prioritizes interactive and I/O-bound threads
	- De-prioritizes CPU-bound threads
- Details in [section 2.2.4](http://www.scs.stanford.edu/20wi-cs140/pintos/pintos_2.html) and [Appendix B](http://www.scs.stanford.edu/20wi-cs140/pintos/pintos_7.html)

## Advanced Scheduler

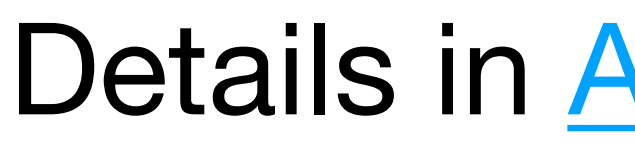

### priority = PRI MAX - recent cpu/4 - nice\*2

Details in [Appendix B.2](http://www.scs.stanford.edu/20wi-cs140/pintos/pintos_7.html)

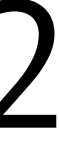

## Advanced Scheduler: nice

- nice allows threads to declare how generous they want be with there own CPU time
- Integer value between -20 and 20
	- nice > 0: lower effective priority, gives away CPU time
	- nice < 0: higher effective priority, takes away CPU time from other threads
- Details in [Appendix B.1](http://www.scs.stanford.edu/20wi-cs140/pintos/pintos_7.html)

## Advanced Scheduler: recent\_cpu

- recent cpu: CPU time a thread has "recently" received
- Exponentially waited moving average
- Incremented every clock tick when a thread is running
- Recomputed for all threads every second:

- Details in [Appendix B.3](http://www.scs.stanford.edu/20wi-cs140/pintos/pintos_7.html)
- recent\_cpu =  $(2 * load_{avg}) / (2 * load_{avg} + 1) * recent cpu + nice$

## Advanced Scheduler: load\_avg

- load avg: Average number of ready threads in the last minute
- Single value system wide
- Initialized to zero
- Recomputed every second:

• Details in [Appendix B.4](http://www.scs.stanford.edu/20wi-cs140/pintos/pintos_7.html)

load avg =  $(59/60)*load$  avg +  $(1/60)*read$  threads

## Advanced Scheduler

- add -mlfqs kernel option
	-
	- add to parse\_options()
- No priority donation
	- thread set priority() should do nothing
	- thread\_get\_priority() returns priority calculated by scheduler
- Details in [section 2.2.4](http://www.scs.stanford.edu/20wi-cs140/pintos/pintos_2.html) and [Appendix B](http://www.scs.stanford.edu/20wi-cs140/pintos/pintos_7.html)

• Must allow the scheduling algorithm to be configured at startup time

## Getting Started

- Start early!
- Read the documentation and the source code
- Setup/use version control (git)
	- Remember to **keep your repositories private**
- Design before you start coding
- Work together: meet/commit/merge often
- Grading: 50% project tests, **50% code and write up**

## Git Commands

- git clone
- git add
- git commit
- git branch
- git merge
- git stash
- git pull
- git push
- git rebase
- 
- 
- 
- 
- 
- 
- 
- - -
- -
	-
	-
	-
	-
- 
- -
	-
	- -
- 
- 
- -
	-
- 
- -
	-
- -
- 
- 
- 
- 
- -
- 
- 
- 
- 
- 
- -
	-
- 
- 
- 
- 
- 
- 
- 
- 
- 
- 
- 
- 
- 
- 
- 
- 
- 
- 
- 
- -
- 
- -
	-
- 
- 
- 

## Git Recommendations

- Some guidelines & ideas:
	- Write helpful commit and stash messages. They exist only for you and your team!
	- Host your code on Github or Bitbucket as a "master"copy. **Use a private repository!**
	- Create per-assignment branches. Work on topic branches; merge into assignment branches and delete once the topic is "done".
	- Stay synchronized with your team: fetch and push often.
	- Commit often. Use git bisect to find regression bugs.
	- Read or skim [Pro Git](http://git-scm.com/book/en/v2) for fuller advice.